## **Fujitsu**

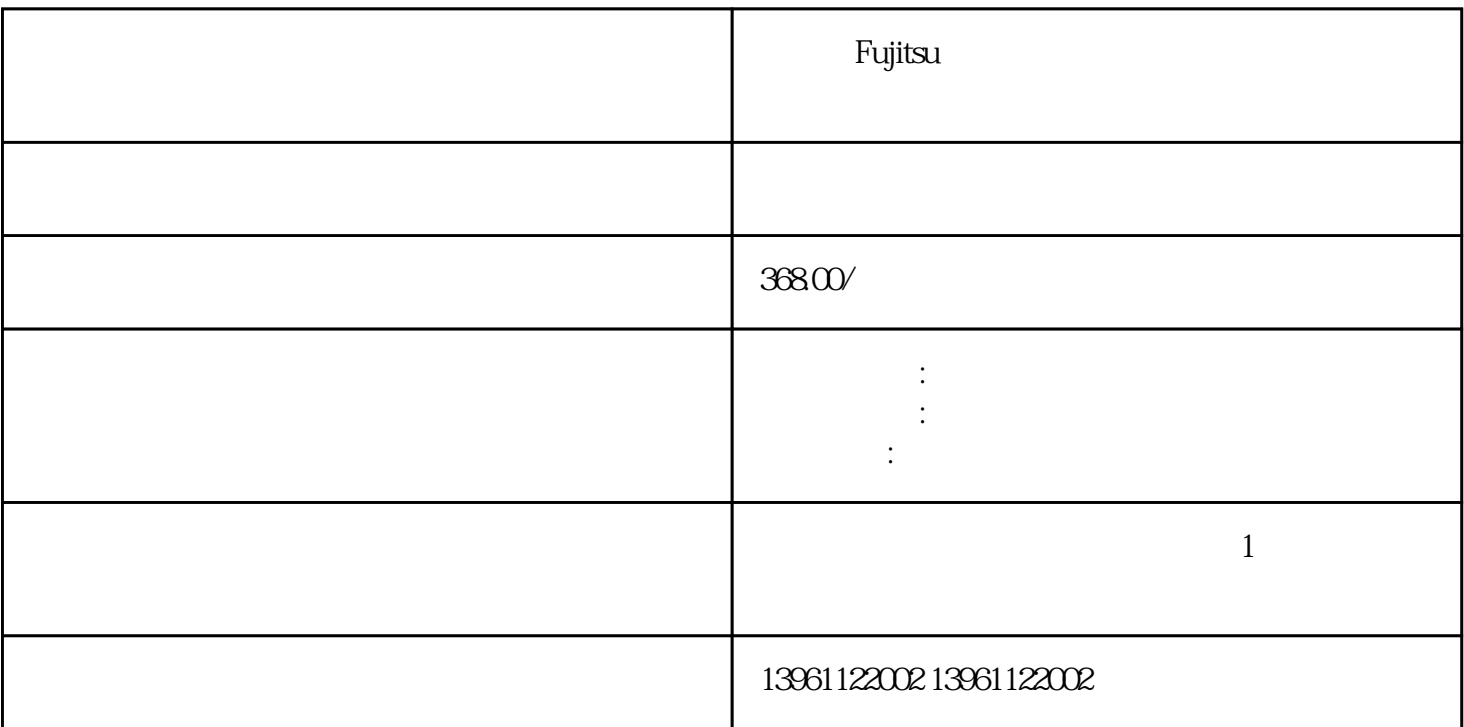

 $46$  $\,$  Fujitsu $\,$ سمه التي تترجم التي تترجم التي تترجم التي تترجم التي تترجم التي تترجم التي تترجم التي تترجم التي تترجم التي تت  $\textrm{DOC}$  ),  $\textrm{3}$  (  $\textrm{CPU}$  ;  $W$ indows  $PC104$  $CPU$ enter that the centre of the centre of  $\mathbb{C}$ PU 工控机的发工控机从问世迄今,亲身经历了机器语言、编程语言、简易电脑操作系统和Linux、MacOS、 BSD Windows4  $/$ مات Fujitsu  $2$  $\overline{3}$  $4$  $5$ 

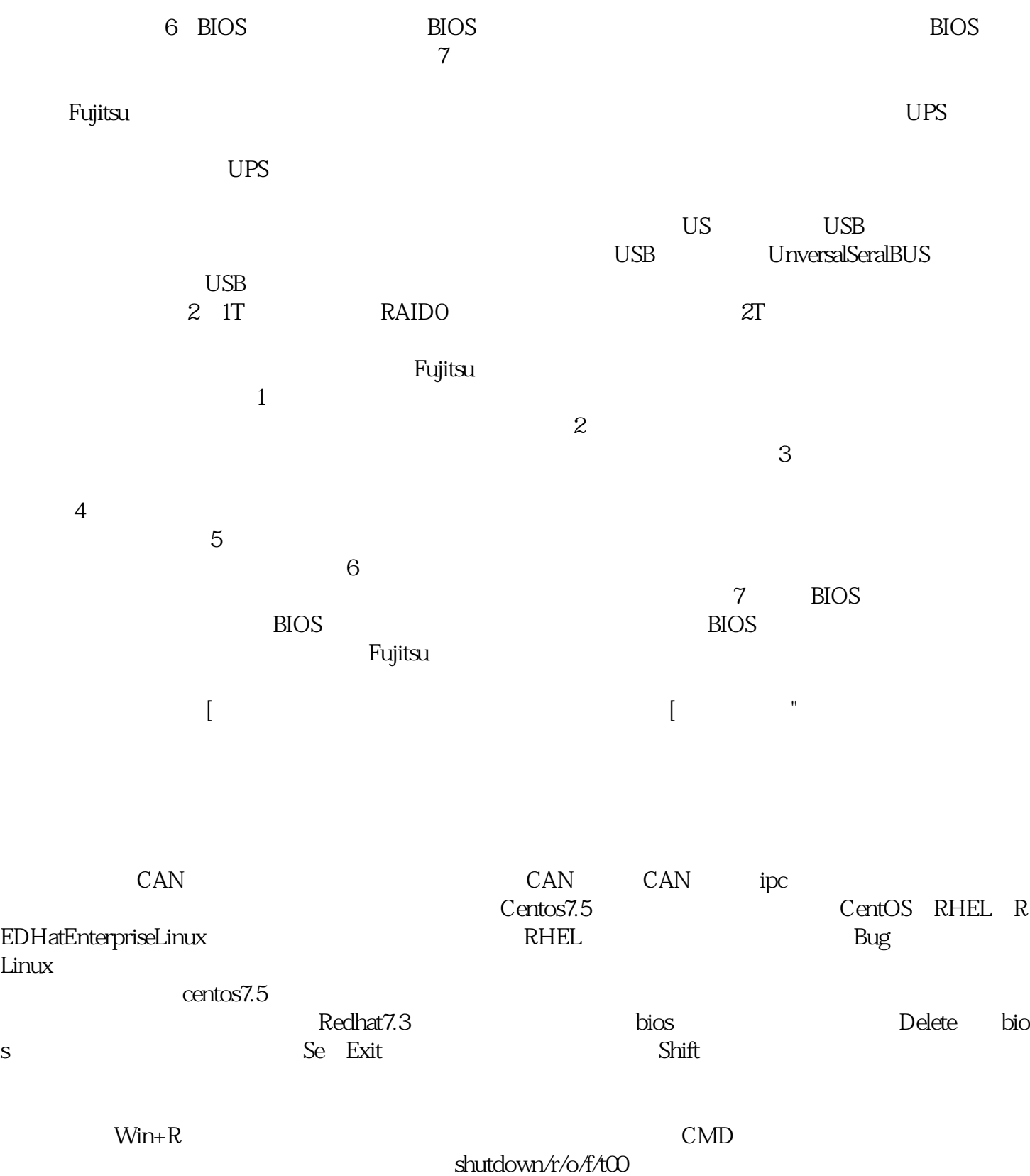

求矛盾,使原材料的供给和零部件的生产数量和生产所需的数量可以达到一个合理值。 afrwetdfdd